# COM401 Software Engineering

Lab-9

# Agenda

- Metrics
- An Example from the Lecture Notes
- Wet your feet!
- Project Evaluation Session
- Helpful Links
- Q&A

### **Metrics**

In software development, a metric is the measurement of a particular characteristic of a program's performance or efficiency. Similarly in network routing, a metric is a measure used in calculating the next host to route a packet to. A metric is sometimes used directly and sometimes as an element in an <u>algorithm</u>. In programming, a <u>benchmark</u> includes metrics.<sup>[1]</sup>

#### **Benefits of Metrics**

- You can measure the complexity of rails code
- Creates a "hit list" of most complex methods
- Reveals hidden issues like bugs and other complexities
- Examine worst offenders
- Refactoring complex methods
  - Creates smaller, easier to understand methods

### A metric tool: Metric\_fu

- It is created by Jake Scruggs
- Metric\_fu is a compilation of several different tools that provides reports. This show which parts of your rails code might need refactoring.

## Metric\_Fu Sub Components

- Flog measures code complexity
- Saikuro measures cyclomatic complexity
- Flay measures structural similarities
- Reek spots code smells
- Roodi finds lots of general problems(like design issues)
- Churn identifies files that changes too often
- Rails best practices code metric tool for rails
- Cane spots code quality threshold violations
- HotSpot- Meta analysis of your metrics to find hotspots in the code

# Flog

Flog uses an ABC metric (Assigns, Branches, Calls)

The report Flog generates lists each file in your application in order of its complexity. It's worth scrolling though the report and looking at the files that score highly in the Highest Score column.

Simple Flog method guide:

- Below 20: Good
- 20-40: Grey area
- 40-60: Warning probably bad
- 60+: Fix it

# Flog: ABC Complexity Calc.

- Assignment -- an explicit transfer of data into a variable, e.g. = \*= /= %= += <<= >>= &= |= ^= >>>= ++ --
- . Branch -- an explicit forward program branch out of scope -- a function call, class method call, or new operator
- Condition -- a logical/Boolean test, == != <= >= <> else case default try catch? and unary conditionals.

A scalar ABC size value (or "aggregate magnitude") is computed as:

$$|ABC| = sqrt((A*A)+(B*B)+(C*C))$$

# Flog(cont.)

Total Flog score for all methods: 912.7

Average Flog score for all methods: 11.0

| File                                        | Total<br>score | Methods | Average<br>score | Highest score |
|---------------------------------------------|----------------|---------|------------------|---------------|
| /app/models/episode.rb                      | 190            | 17      | 11               | 47            |
| /lib/enkoder.rb                             | 158            | 5       | 32               | 104           |
| /app/controllers/episodes_controller.rb     | 134            | 9       | 15               | 36            |
| /app/controllers/comments_controller.rb     | 87             | 7       | 12               | 40            |
| /app/models/spam_report.rb                  | 70             | 5       | 14               | 29            |
| /app/models/comment.rb                      | 57             | 5       | 11               | 29            |
| /app/controllers/spam_reports_controller.rb | 45             | 6       | 8                | 16            |
| /app/controllers/sponsors_controller.rb     | 44             | 7       | 6                | 14            |
| /app/helpers/layout_helper.rb               | 26             | 3       | 9                | 14            |
| /app/controllers/sessions_controller.rb     | 20             | 2       | 10               | 16            |
| /app/controllers/application_controller.rb  | 17             | 3       | 6                | 8             |

You have to refactor the files whose highest score is > 40

# Flay

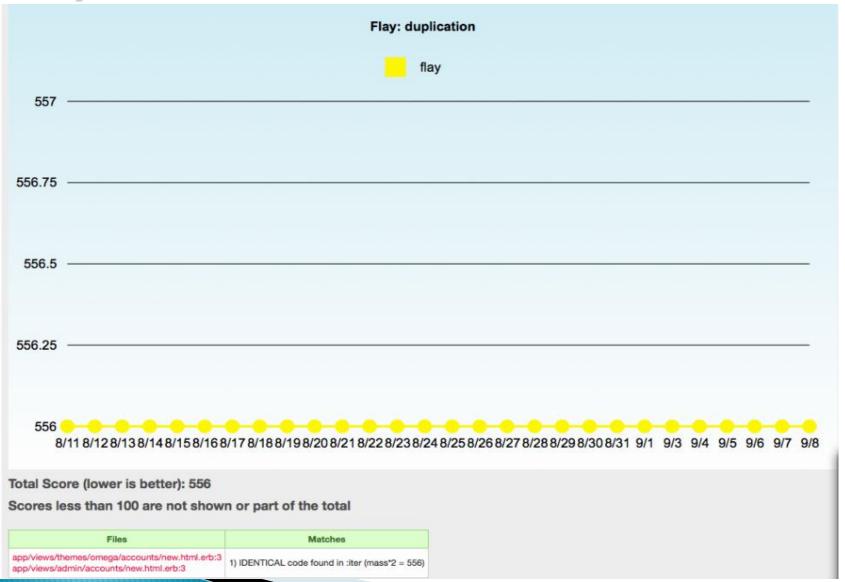

### Reek

- Reek is a similar tool to Flay in that it looks for parts of your code that need work.
- It detects "code smells" in your application and reports on them.
- Common smells include code duplication, long methods and repeated calls.
- Reek provides a useful description of each problem which should make it easy for you to find them and refactor the offending code.

# Reek(cont.)

#### **Reek Results**

Reek detects common code smells in ruby code.

| File Path                              | Method                                 | Description                                  |
|----------------------------------------|----------------------------------------|----------------------------------------------|
| app/controllers/comments_controller.rb | CommentsController#create              | calls flash multiple times                   |
| app/controllers/comments_controller.rb | CommentsController#create              | calls params multiple times                  |
| app/controllers/comments_controller.rb | CommentsController#create              | calls params[:preview_button] multiple times |
| app/controllers/comments_controller.rb | CommentsController#create              | calls render("new") multiple times           |
| app/controllers/comments_controller.rb | CommentsController#create              | has approx 8 statements                      |
| app/controllers/comments_controller.rb | CommentsController#destroy             | has approx 6 statements                      |
| app/controllers/comments_controller.rb | CommentsController#destroy/block/block | is nested                                    |
| app/controllers/comments_controller.rb | CommentsController#update              | calls params multiple times                  |
| app/controllers/episodes_controller.rb | EpisodesController#archive             | calls params multiple times                  |
| app/controllers/episodes_controller.rb | EpisodesController#archive             | calls params[:search] multiple<br>times      |
| app/controllers/episodes_controller.rb | EpisodesController#index               | calls params multiple times                  |

## Reek (another ex.)

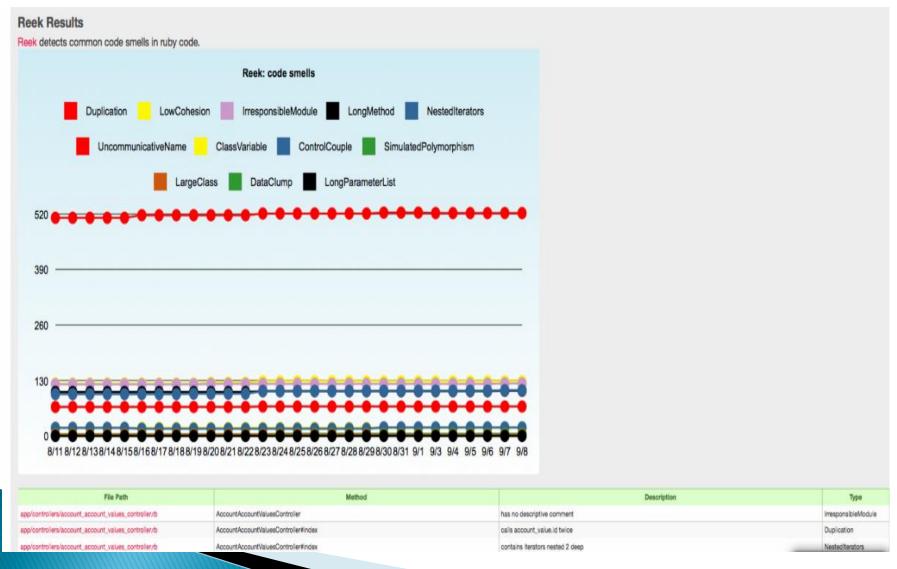

## Churn

#### Source Control Churn Results

Files that change a lot in your project may be bad a sign. This task uses your source control log to identify those files.

| File Path                                       | Times Changed |
|-------------------------------------------------|---------------|
| config/deplay.rb                                | 42            |
| Gemfile.lock                                    | 32            |
| app/models/page.rb                              | 32            |
| app/models/document.rb                          | 31            |
| lib/tasks/test_context.rake                     | 28            |
| config/database.yml.example                     | 27            |
| app/views/admin/users/index.html.erb            | 25            |
| config/initializers/security.rb                 | 25            |
| app/models/account.rb                           | 24            |
| config/routes.rb                                | 23            |
| config/sites/beta.yml                           | 22            |
| app/models/user.rb                              | 22            |
| script/theme_branch_ib.rb                       | 22            |
| app/controllers/admin/application_controller.rb | 22            |
| app/models/owner.rb                             | 22            |
| app/views/pages/_document_block.html.erb        | 20            |
| app/controllers/application_controller.rb       | 19            |
| Gemfile                                         | 18            |
| config/sites-default-suffixes.yml               | 18            |
| vendor/plugins/2do_jqgrid/lib/jqgrid/pager.rb   | 18            |
| public/stylesheets/control-panel.css            | 18            |
| config/deplay/production.rb                     | 18            |

## Roodi

## Roodi Results Roodi parses your Ruby code and warns you about design issues you have based on the checks that is has configured. Roodi: design problems roodi 47 45 43 8/11 8/12 8/13 8/14 8/15 8/16 8/17 8/18 8/19 8/20 8/21 8/22 8/23 8/24 8/25 8/26 8/27 8/28 8/29 8/30 8/31 9/1 9/3 9/4 9/5 9/6 9/7 9/8

| File Path                                                            | Warning                                                                                                    |
|----------------------------------------------------------------------|----------------------------------------------------------------------------------------------------|
| app/controllers/pages_controller,rb:24                               | Method name "show" cyclomatic complexity is 10. It should be 8 or less.                                     |
| app/controllers/admin/configuration_controller/b:42                  | Method name "update" cyclomatic complexity is 10. It should be 8 or less.                                   |
| app/mporters/xml/parsers/base.rb:23                                  | Method name "convert_simple_tag_to_key_value" cyclomatic complexity is 9. It should be 8 or less.           |
| app/importers/xml/parsers/test_stream_reader.rb:12                   | Method name "handle_element" cyclomatic complexity is 20, it should be 8 or less.                           |
| app/mode/s/document.rb:72                                            | Method name "download_content_from_backstop" cyclomatic complexity is 9. It should be 8 or less.            |
| app/models/backstop_data_download/backstop_full_data_download.rb:83  | Method name "downloading_user_fund_associations" cyclomatic complexity is 9. It should be 8 or less.        |
| lib/multi_site_helper.rb:4                                           | Method name "init" cyclomatic complexity is 13. It should be 8 or less.                                     |
| lib/migration_helper.rb.56                                           | Method name "create_or_replace_all_magic_vpd_policies" cyclomatic complexity is 11. It should be 8 or less. |
| app/controllers/application_controller.rb:67                         | Case statement is missing an else clause.                                                                   |
| app/mode/s/backstop_data_download/backstop_full_data_download.rb:163 | Case statement is missing an else clause.                                                                   |
| lib/can_export_to_excel.rb:68                                        | Case statement is missing an else clause.                                                                   |
| app/controllers/admin/application_controller.rb:43                   | Block cyclomatic complexity is 7. It should be 4 or less.                                                   |

### Rails Best Practices

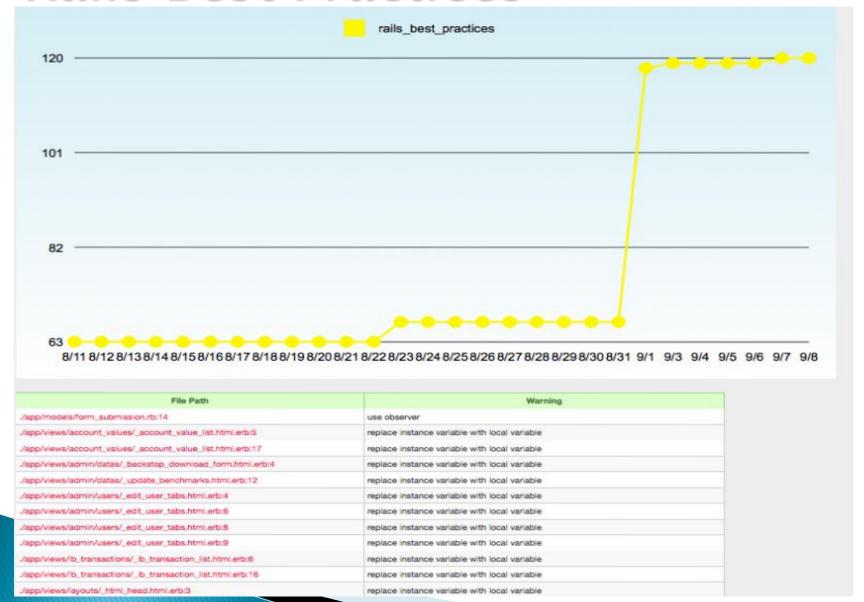

### Saikuro - CC calculation

measures cyclomatic complexity (should be < 10)</li>

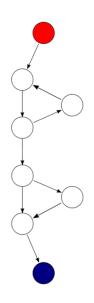

E: # of edges on the graph

N: # nodes on the graph

P: # of connected parts

The complexity **M** is then defined as M = E - N + 2P,

## Saikuro(cont.)

#### **Analyzed Methods**

| Method Name                                   | Complexity | # Lines |
|-----------------------------------------------|------------|---------|
| ActionView::Helpers::TextHelper#enkode        | 10         | 61      |
| ActionView::Helpers::TextHelper#js_wrap_quote | 5          | 26      |
| Comment#matching_spam_reports                 | 4          | 6       |
| LayoutHelper#javascript                       | 4          | 3       |
| CommentsController#create                     | 4          | 14      |
| EpisodesController#show                       | 4          | 16      |
| SpamReport#matching_comments                  | 4          | 6       |
| EpisodesController#index                      | 4          | 10      |
| Episode#self.search_published                 | 3          | 10      |
| Episode#self.primitive_search_conditions      | 3          | 4       |
| Episode#save_downloads                        | 3          | 6       |
| SpamReport#self.report_comment                | 3          | 6       |
| CommentsController#destroy                    | 3          | 8       |
| CommentsHolper#keep spaces at heginning       | 2          | 6       |

You do not need to refactor because complexity for each method <= 10

## Cane

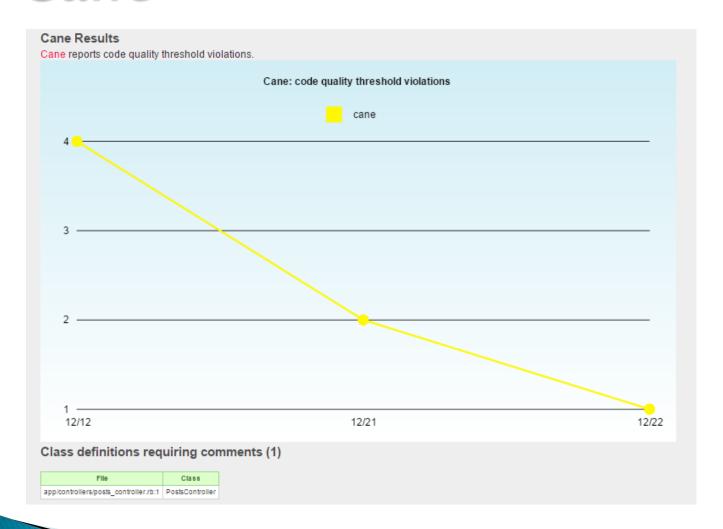

### Over all:

# Flog and Saikuro

- Both are complexity measurement
- Saikuro is cyclomatic complexity (paths)
- Flog uses an ABC metric (Assigns, Branches, Calls)
- Simple Flog method guide:
  - Below 20: Good
  - 20-40: Grey area
  - 40-60: Warning probably bad
  - 60+: Fix it

## Over all (cont.)

## Reek, Roodi, and RailsBestPractices

- All parse the code and look for design problems.
- Awesome because you can look up the definition of the problem and see how to fix it
- Trouble because it's a machine trying identify human problems

### An Example from the Lecture Notes

### Leap Year & Quantitative

```
class TimeSetter
 def self.convert(d)
  y = 1980
  while (d > 365) do
   if (y % 400 == 0 ||
      (y \% 4 == 0 \&\& y \% 100 != 0))
     if (d > 366)
      d = 366
      y += 1
     end
    else
     d = 365
     y += 1
    end
  end
  return y
 end
end
```

- ABC score of 21 (>10 so a problem))
- Gets code complexity score of 23 (> 20 so a problem)

### Refactoring TimeSetter

Fix stupid names

http://pastebin.com/pYCfMQJp

Extract method

http://pastebin.com/sXVDW9C6

 Extract method, encapsulate class

http://pastebin.com/yrmyVd7R

Test extracted methods

http://pastebin.com/vNw66mn9

- Some thoughts on unit testing
  - Glass-box testing can be useful while refactoring
  - Common approach: test critical values and representative noncritical values

### Fix Stupid Names

http://pastebin.com/sXVDW9C6

```
class DateCalculator
```

```
def convert(day)
   year = 1980
   while (days > 365) do
     if (year % 400 == 0 ||
          (year % 4 == 0 && year % 100 == 0))
       if (days > 366)
          days -= 366
         year += 1
       end
      else
       days -= 365
       year += 1
      end
    end
   return year
 end
end
```

### Extract Method (1/2)

#### class DateCalculator

http://pastebin.com/pYCfMQJp

```
def convert(day)
   year = 1980
    while (days > 365) do
      if leap year?(year)
        if (days > 366)
          days -= 366
          year += 1
        end
      else
        days -= 365
       year += 1
      end
    end
    return year
  end
 # extracted method
 def leap year?(year)
    (year % 400 == 0 ||
      (year % 4 == 0 && year % 100 == 0))
 end
end
```

### Extract Method (2/2)

```
describe DateCalculator do
  describe 'leap years' do
    before(:each) do ; @calc = DateCalculator.new ; end
    it 'should occur every 4 years' do
       @calc.leap_year?(2004).should be_true
  end
  it 'but not every 100th year' do
       @calc.leap_year?(1900).should_not be_true
  end
  it 'but YES every 400th year' do
       @calc.leap_year?(2000).should be_true
  end
  end
end
```

http://pastebin.com/pYCfMQJp

### **Extract Method, Encapsulate Class**

```
class DateCalculator
                                                                 http://pastebin.com/yrmyVd7R
  attr_accessor :days, :year
  def initialize(days)
    @days = days
    @year = 1980
  end
  def convert
    while (@days > 365) do
                                      # extracted methods
                                        def leap_year?
      if leap_year?
                                          (@year % 400 == 0 ||
        add leap year
                                            (@year % 4 == 0 && @year % 100 != 0))
      else.
        add regular year
                                        end
      end
    end
                                        def add leap year
                                          if (@days > 366)
    return @year
                                            @days -= 366
  end
                                            @year += 1
                                          end
                                        end
                                        def add regular year
                                          @days -= 365
                                          @year += 1
                                        end
                                      end
```

### Other Smells & Remedies

| Smell                                   | Refactoring that may resolve it                                                                                                    |
|-----------------------------------------|----------------------------------------------------------------------------------------------------|
| Large class                             | Extract class, subclass or module                                                                                                    |
| Long method                             | Decompose conditional Replace loop with collection method Extract method Extract enclosing method with yield() Replace temp variable with query Replace method with object |
| Long parameter list/data clump          | Replace parameter with method call<br>Extract class                                                                                                    |
| Shotgun surgery; Inappropriate intimacy | Move method/move field to collect<br>related items into one DRY place                                                                                                    |
| Too many comments                       | Extract method introduce assertion replace with internal documentation                                                                                                    |
| Inconsistent level of abstraction       | Extract methods & classes                                                                                                    |

# **Hint: Refactoring**

 You can read the following article to see how to do refactoring in RubyMine. (Optional)

http://pivotallabs.com/automatedrefactorings-in-rubymine/

# Wet your feet!

Examine the blogHeroku Project

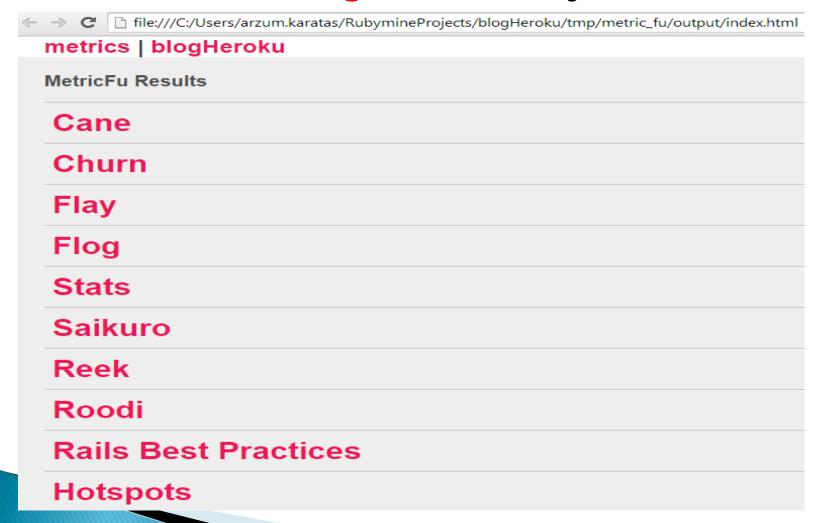

### **Useful Links**

- https://prezi.com/iyioiddjyccu/metricsbased-refactoring-what-to-do-with-yourcode-metrics/
- http://www.confreaks.com/videos/377rubyconf2010-hotspots-with-metric-fu
- http://asciicasts.com/episodes/166-metricfu

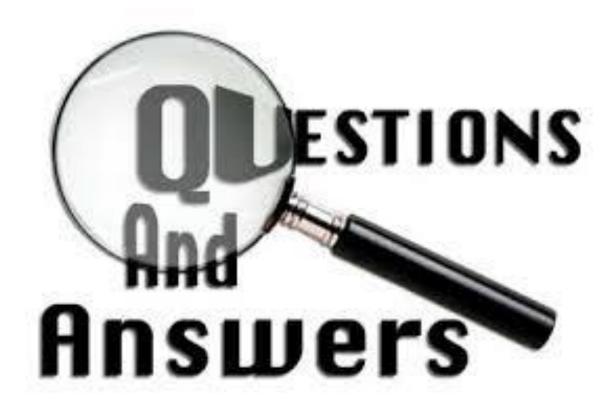

# Project Evaluation Session

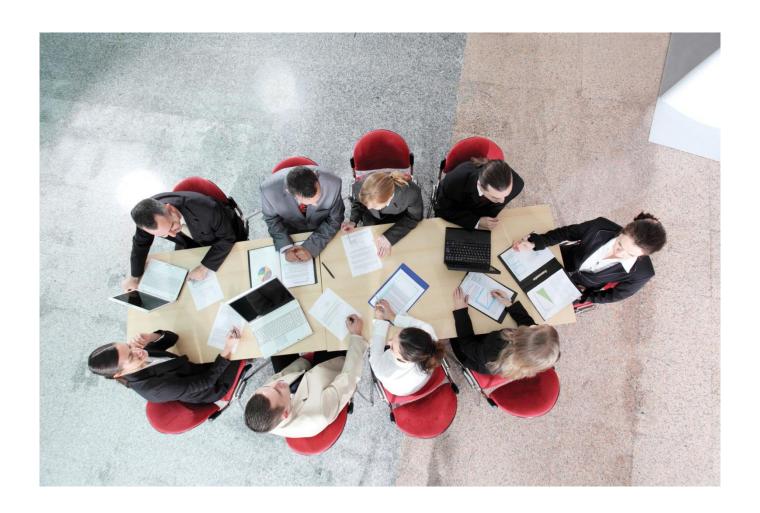

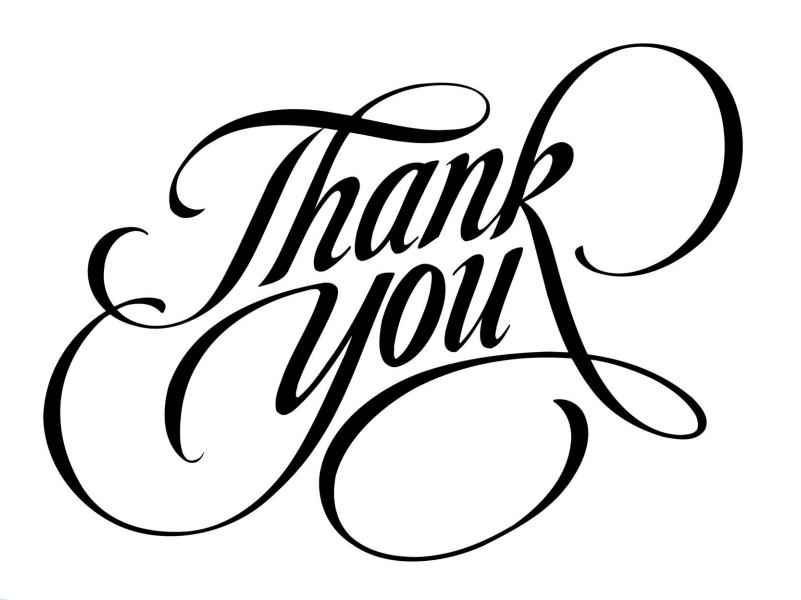